## Package 'JUMP'

May 24, 2023

Type Package

Title Replicability Analysis of High-Throughput Experiments

Version 1.0.1

Description Implementing a computationally scalable false discovery rate control procedure for replicability analysis based on maximum of p-values. Please cite the manuscript corresponding to this package [Lyu, P. et al., (2023), <[https:](https://www.biorxiv.org/content/10.1101/2023.02.13.528417v2) [//www.biorxiv.org/content/10.1101/2023.02.13.528417v2](https://www.biorxiv.org/content/10.1101/2023.02.13.528417v2)>].

License GPL-3

Encoding UTF-8

**Depends**  $R$  ( $>= 4.1.2$ ), Rcpp, splines, stats

LinkingTo Rcpp, RcppArmadillo

RoxygenNote 7.2.3

NeedsCompilation yes

Author Pengfei Lyu [aut, ctb], Yan Li [aut, cre, cph], Xiaoquan Wen [aut], Hongyuan Cao [aut, ctb]

Maintainer Yan Li <yanli\_@jlu.edu.cn>

Repository CRAN

Date/Publication 2023-05-24 08:10:08 UTC

### R topics documented:

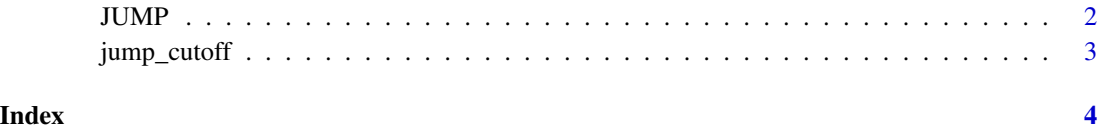

#### <span id="page-1-0"></span>Description

Replicability Analysis of High-Throughput Experiments

#### Usage

```
JUMP(pvals1, pvals2, alpha = 0.05, lambda = seq(0.01, 0.8, 0.01))
```
#### Arguments

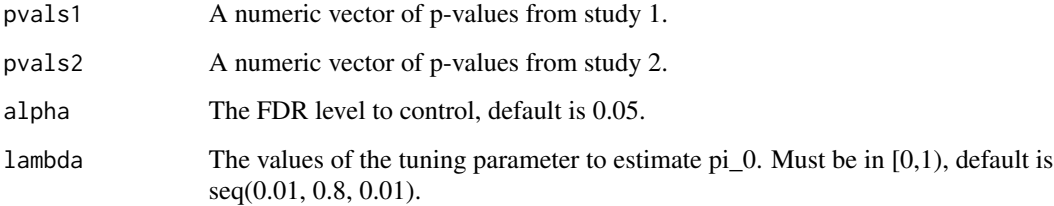

#### Value

a list with the following elements:

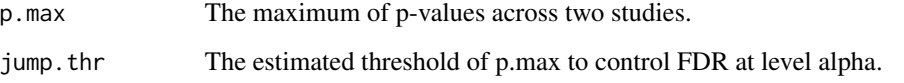

#### Examples

```
# Simulate p-values in two studies
m = 10000h = sample(0:3, m, replace = TRUE, prob = c(0.9, 0.025, 0.025, 0.05))states1 = rep(0, m); states2 = rep(0, m)states1[which(h==2|h==3)] = 1; states2[which(h==1|h==3)] = 1
z1 = \text{norm}(m, \text{ states1*2}, 1)z2 = rnorm(m, states2*3, 1)p1 = 1 - pnorm(z1); p2 = 1 - pnorm(z2)# Run JUMP to identify replicable signals
res.jump = JUMP(p1, p2, alpha = 0.05)sig.idx = which(res.jump$p.max <= res.jump$jump.thr)
```
<span id="page-2-0"></span>

#### Description

Estimate threshold of maximum p-values across two studies to control FDR.

#### Usage

jump\_cutoff(pa\_in, pb\_in, xi\_in, alpha\_in)

#### Arguments

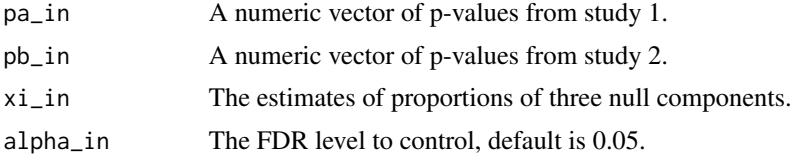

#### Value

A list including the maximum of p-values and estimated threshold for FDR control.

# <span id="page-3-0"></span>Index

JUMP, [2](#page-1-0) jump\_cutoff, [3](#page-2-0)